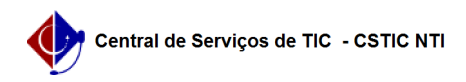

## [como fazer] Alteração de dados pessoais

## 03/07/2024 02:17:39

## **Imprimir artigo da FAQ**

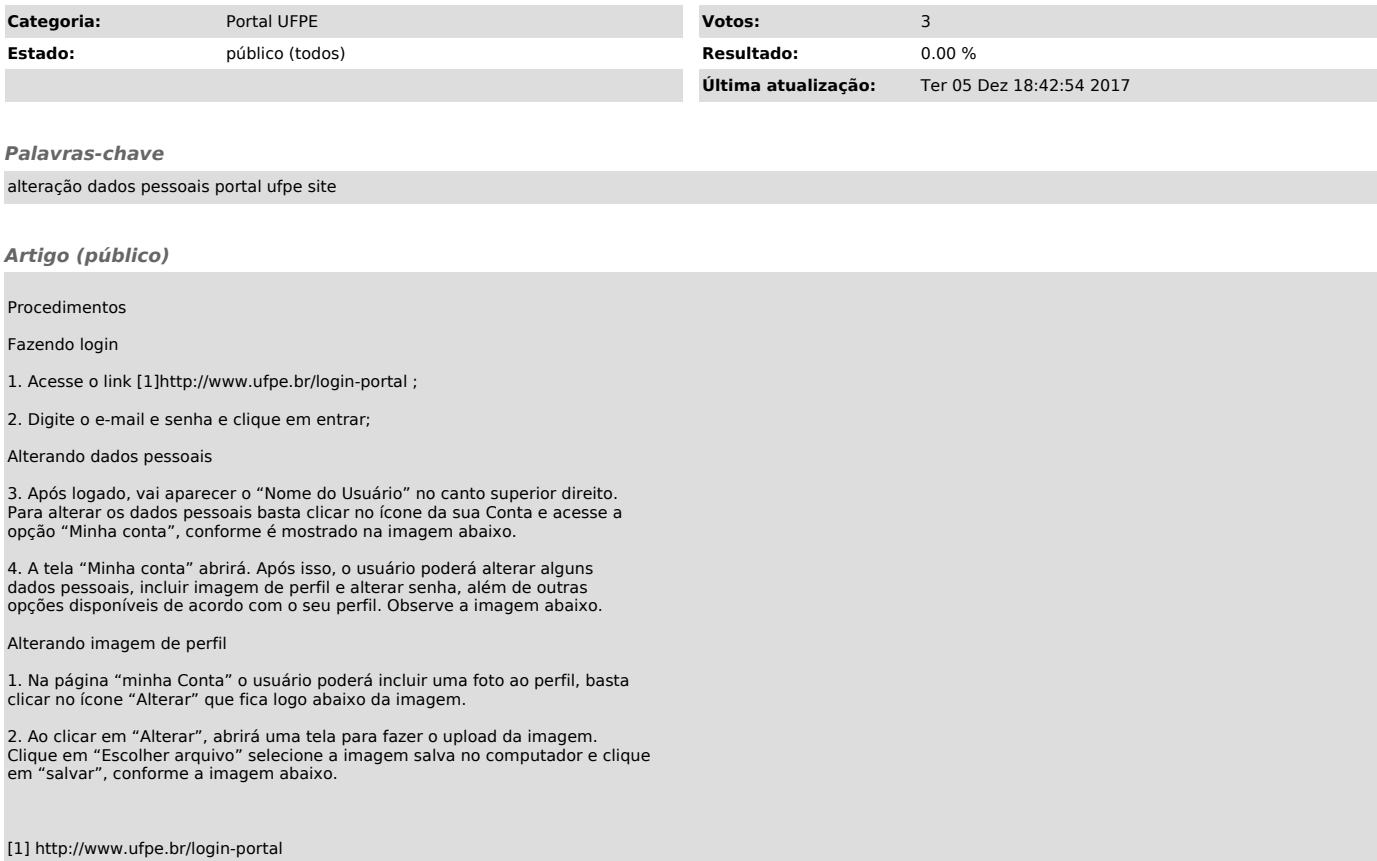